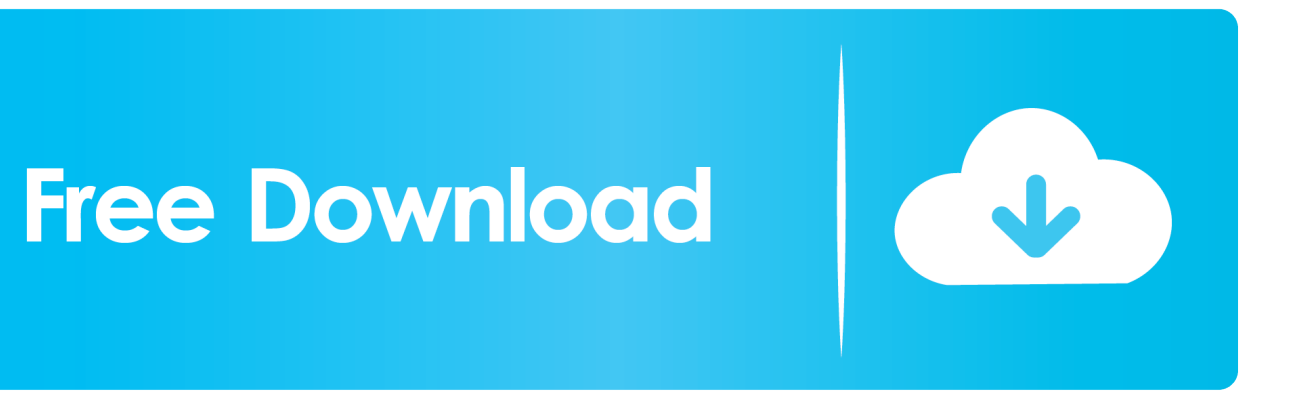

[HerunterladenReCap 2005 Activator 32 Bits DE](http://fancli.com/16jqm2)

[ERROR\\_GETTING\\_IMAGES-1](http://fancli.com/16jqm2)

[HerunterladenReCap 2005 Activator 32 Bits DE](http://fancli.com/16jqm2)

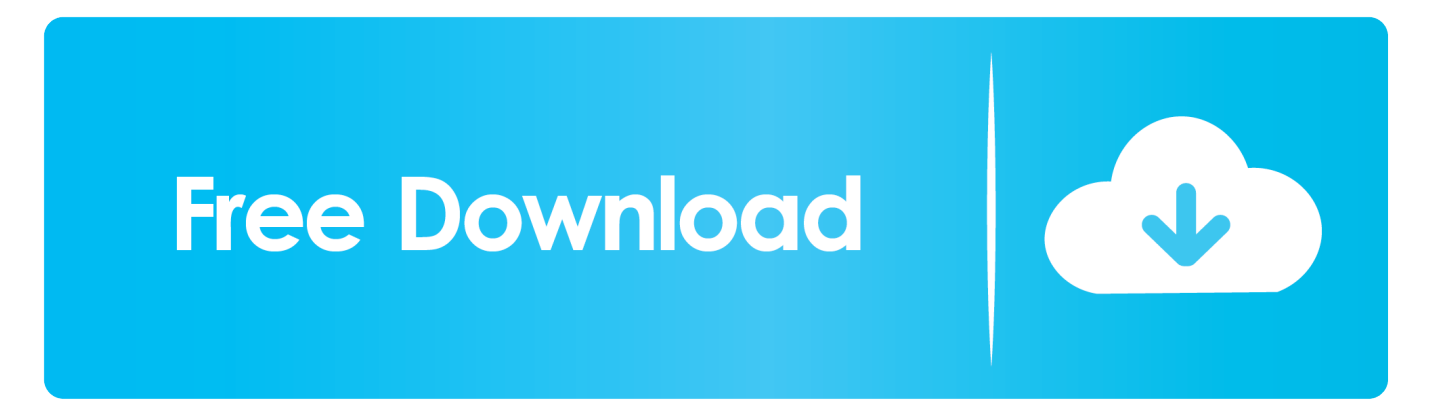

Best Windows 10 Activator / Loader - Download the Software. Due to some reasons or hardware problem, it might be possible that your windows won't activate or Windows 10 keys do not work. ... One of the best online tool used to activate MS office and windows is KMSpico.. We have listed some best windows 7 activators by Daz and KMS, simply download them. These are best loaders for windows 7 bit 64 and 32 bit. ... Once you download and install the Windows 7, you need to activate it.. It is one of the famous and trusted activator, download kms pico official 2019. ... Official KMSpico Activator For Windows & MS Office ... (You will find the directory in C/ProgramFiles/KMSPico (x84 or x32) C/ProgramFiles(x84)/KMSPico (x64).. KMS Activator is those tools which work on the Key Management Server. This is Used For Activated Windows And Microsoft office 2016,2013 & 2010.. Windows Loader Used for activating windows 7 this program developed ... You can activate any edition of Windows even it is 32 bit or is 64 bit, ... 9bb750c82b